# ECHO LIGHTS コマンドリスト (v1.1)

2023 年 11 月株式会社グリーンワークス

# 1.はじめに

本説明書は、PC などを使ってエコーライツを RS-232C プロトコルで制御するためのマニ ュアルです。そのため一定の IT リテラシーがある人向けの表現をしております。ご了承下 さい。

~~シリアル通信について~~

Connector Type: RJ12(6 極 6 芯)

 $(1\text{pin}:GND, 2\text{pin}:RX, 3\text{pin}:TX, 4\text{pin}:NC, 5\text{pin}:NC, 6\text{pin}:GND)$ →TX, RX 同士ストレートで接続して下さい。

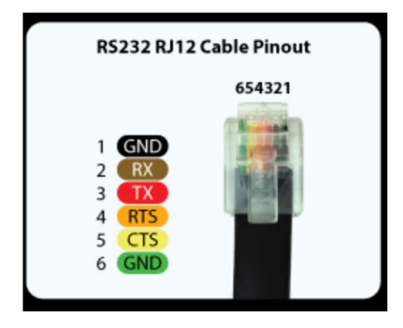

- Communication Speed : 57,600bps
- Character Length: 8bits
- Parity Control: None
- Start bit: 1bit
- $\bullet$  Stop bit: 1 bit
- $\bullet$

2.注意

- 本機は、リレーが閉じるとその端子から DC12V が端子から出力されます。 この時出力されるのは、無電圧ではありません。
- 本機の出力端子は、リレー以外(照明器具など)を接続しないで下さい。故障、火災の原因 になります。
- 便宜上、DC12V が出力することを「閉」、DC12V が出力されないことを「開」と表現致 します。

# 3. コマンドリスト

# 3-1 送信命令

### 3-1-1) シングルコマンド(全モデル共通)

特定の(1 つの)リレーポートに対して開閉命令を送信できます。 ID■-RELAY-P▲-●<CR><LF>

#### <解説>

- ■:本機の ID(00~04 桁の 2 桁の数字。4 ポートおよび 8 ポートは"00"で固定。)
- > ▲: 対象のリレーポート番号(01~32の2桁の数字)
- **▶ ●**: 命令用パラメーター (0:開, 1 : 閉, T : トグル, P : パルスのこと。0.5 秒間閉じる)
- ▶ <CF>: キャリッジリターン, <LF>: ラインフィールド

#### 【サンプルコマンド】

例 1) ID00 のポート 1 番のリレーを閉じる。 ID00-RELAY-P01-1<CR><LF>

例 2) ID04 のポート 02 番のリレーをトグル(反転させる)。 ID04-RELAY-P02-T<CR><LF>

例 3) ID03 のポート 32 番のリレーを開く。 ID03-RELAY-P32-0<CR><LF>

# 3-1-2) マルチコマンド

- 1つの命令で全リレーを開閉することができます。
- Nは何もしないを意味します。(Non Change)

# 【サンプルコマンド】

(モデルによって字数が変わります。) 例 1) 16 ポートタイプの ID01 の全リレーを閉じる。 ID00-MRELAY-P01-1111111111111111<CR><LF>

例 2) 8 ポートタイプの ID00 の全リレーを閉じる。 ID00-MRELAY-P00-11111111<CR><LF>

例 3) 16 ポートタイプの ID00 の 2 番以外の全てのリレーを開く。 ID00-MRELAY-P04-0N00000000000000<CR><LF>

## 3-1-3) リクエスト命令(全モデル共通)

全てのリレーの開閉状態のリクエスト QLY-ID■<CR><LF> ■:本機の ID(00~07 桁の 2 桁の数字。4 ポートおよび 8 ポートは"00"で固定。)

#### 【サンプルコマンド】

例 1) 16 ポートタイプの ID01 のリレーのステータス状態をリクエスト。 QLY-ID01<CR><LF>

例 2) 8 ポートタイプの ID00 のリレーのステータス状態をリクエスト。 QLY-ID00<CR><LF>

# 4. フィードバック

リレーポートのいずれか1つでも開閉状態が切り替わる、または 3 の QUERY の命令を受信し た場合、本機は以下の状態を送信します。

#### 以下が具体例(16 ポート)

RRLY-ID■|●●●●●●●●●●●●●●●●<CR><LF> (●はモデルによって字数が異なります。)

#### <解説>

- > ■: 本機の ID(00~07 桁の 2 桁の数字)
- > ●:命令用パラメーター (0:開,1:閉)
- ▶ <CF>:キャリッジリターン, <LF>:ラインフィールド

例 1)16 ポートタイプの ID01 のポート 1 番のみ閉、あとは全て開。 RRLY-ID01|1000000000000000 <CR><LF>

例 2)4 ポートタイプの ID00 の全てのリレーが閉じている。 RRLY-ID00|1111 <CR><LF>

例 3)8 ポートタイプの ID02 の全てのリレーが開いている。 RRLY-ID00|00000000 <CR><LF>

例 4)32 ポートタイプの ID01 の全てのリレーが開いている。 RRLY-ID02|00000000000000000000000000000000 <CR><LF>

# 5. 留意事項

・4 ポート、8 ポートタイプの ID は 00 のみです。